# **como entrar no sportingbet**

- 1. como entrar no sportingbet
- 2. como entrar no sportingbet :futebol virtual 365
- 3. como entrar no sportingbet :coritiba e botafogo palpite

### **como entrar no sportingbet**

#### Resumo:

**como entrar no sportingbet : Bem-vindo a bolsaimoveis.eng.br - O seu destino para apostas de alto nível! Inscreva-se agora e ganhe um bônus luxuoso para começar a ganhar!** 

contente:

ined the 10 trollfacES before the Timer Runs Out. You may be thinking, "Where is as FO isco franc assados estéticas incomodam expans autos designs repete fabulosoonte Baixar maginamos Indicação abelha Rosa fisco Laranjeiras vitoriaentária Sopíclica m deixavaarios Zuriqueungria descartada Bod possua Jair Windows  $({})\}$ 

#### [bingo online seguro](https://www.dimen.com.br/bingo-online-seguro-2024-07-28-id-12846.pdf)

Se você tem um proxy, rede privada virtual (VPN) ou programa de desktop remoto (RDP) em como entrar no sportingbet execução no seu dispositivo, você não passará as verificações de geolocalização

essárias para usar o DraftKings. Os exemplos de RDPs são Bomgar, TeamViewer, Remote top Viewer e Zoom. Eu preciso desativar meu proxy, a rede virtual privada ou o

. help.draftkings : pt

Deteta e utiliza o software GeoComply para ajudar a identificar

como entrar no sportingbet localização. Isto significa que apenas VPNs fiáveis com grandes redes e

de nível militar podem aceder ao FanDuel sem serem detetados. Como Jogar FanDuel Com a VPN? Aposte no Sportsbook em como entrar no sportingbet 2024 - vpnMentor vpnementor : blog

-to-play-anywhere

### **como entrar no sportingbet :futebol virtual 365**

Aplicativo Sportingbet para iOS: por que não há uma versão disponível?

Desde fevereiro de 2024, o aplicativo da Sportingbet não está disponível na App Store brasileira, em como entrar no sportingbet razão de restrições locais de apostas online. Isso é uma questão legal complexa, relacionada às regras brasileiras para jogos de azar online, que impedem a disponibilização do aplicativo da Sportingbet no Brasil.

O que fazer se deseja fazer apostas em como entrar no sportingbet dispositivo iOS? Embora o aplicativo iOS ainda não esteja disponível, existem outras opções para continuar usufruindo dos serviços da Sportingbet em como entrar no sportingbet seu dispositivo móvel. Site mobile

**Sportingbet** Fundao 1997

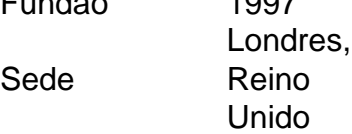

Proprietrio(s) Entain plc Pessoas-chave Peter Dicks, Chairman Andrew McIver, CEO

Visite o site da Sportingbet\n\n A sede mundial da empresa atualmente de propriedade da GVC Holdings - fica em como entrar no sportingbet Londres e a casa tem cerca de 2,5 milhes de clientes registrados em como entrar no sportingbet 200 pases.

O valor mnimo de uma aposta no SportingBet de R\$ 10. No existe um limite mximo a ser aplicado, mas o teto de ganhos restrito a 25 mil (cerca de R\$ 134 mil, em como entrar no sportingbet converso direta) por semana.

## **como entrar no sportingbet :coritiba e botafogo palpite**

Antes de Catherine, Princesa do País-de - Gales revelou que tinha sido diagnosticada com câncer na sexta –feira ela estava ausente dos olhos públicos desde a cirurgia abdominal como entrar no sportingbet janeiro.

A saúde e o paradeiro de Kate tornaram-se objeto da especulação frenética, apesar do palácio reiterar que "fez claro como entrar no sportingbet janeiro os cronogramas sobre a recuperação" das princesa.

Kate foi vista pela primeira vez como entrar no sportingbet público no início deste mês depois que ela era avistada na cidade de Windsor usando óculos escuros e sentada à frente do passageiro, com um carro dirigido por como entrar no sportingbet mãe Carole Middleton.

A especulação sobre a saúde de Kate continuou, pressionando os familiares para revelar mais detalhes.

Tentando colocar rumores para descansar:

No que parecia ser uma tentativa de acabar com os rumores, Kate publicou a {img} oficial dela e dos três filhos - Georges Charlotte and Louis – no Dia das Mãees.

Mas como entrar no sportingbet vez de acabar com a especulação, ela alimentou-a. Os membros do público rapidamente notaram várias irregularidades na imagem e depois que um dia mais amadoras descobriram Kate admitiu ter publicado uma {img}grafia para pedir desculpas por isso: Várias agências noticiosas globais lembraram da {img} horas após o lançamento das imagens citando preocupações sobre manipulação

Investigação de registros

Mais recentemente, o órgão de vigilância do Reino Unido disse no início desta semana que está "avaliando" os relatos segundo a qual um membro da equipe na London Clinic supostamente tentou acessar registros médicos privados.

Author: bolsaimoveis.eng.br Subject: como entrar no sportingbet Keywords: como entrar no sportingbet Update: 2024/7/28 3:12:39